# **ADMINISTRAÇÃO DE REDES DE COMPUTADORES**

*e-mail; sendmail*  **7/11/2005** 

*Engª de Sistemas e Informática Licenciatura em Informática* 

UALG/FCT/DEEI 2005/2006

*Como funciona o email* 

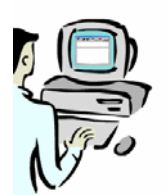

# **1º passo**

Utilizando um programa de e-mail, *agente de utilizador*, **(**Eudora, Outlook, elm, Netscape, etc), a mensagem é composta e de seguida enviada.

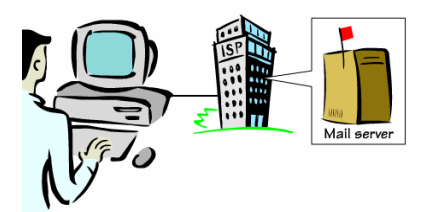

# **2º passo**

A mensagem é enviada para o servidor de email através do protocolo SMP (simple mail protocol) ou ESMP (extended SMP) na porta 25.

3º passo

O servidor de email examina o endereço de destinatário e decide como deve de encaminhar a mensagem.

4ºpasso

A mensagem viaja pela Internet até ao servidor de email do destinatário, onde é acrescentada à caixa de correio do destinatário.

5º passo

O destinatário acede à sua caixa de correio e lê o email, utilizando o POP3( Post Office Protocol) ou IMAP(Interactive Mail Access)

# *O servidor de email*

- *mailbox* contem mensagens recebidas (a serem lidas) para os utilizadores
- fila de espera de mensagens a ser enviadas (spool area)

# *Arquitectura e serviços*

# **Dois subsistemas:**

- **Agentes do utilizador (**são programas locais que permitem aos pessoas lerem e enviarem email).
- **Agentes de transferência de mensagems** (responsáveis por fazerem chegar os e-mails da origem até ao destino.

# *Agentes de utilizador*

Ex:Eudora, Outlook, elm, Netscape, etc.

São programas locais baseados em comandos, menus ou gráficos, que permitem aos utilizadores comporem, editarem, lerem, mensagens.

# *Agentes de transferência de mensagems*

São geralmente deamons que correm em background e transferem o email através da rede até ao seu destino

### *Serviços Básicos*

### **Composição**

Processo de criar mensagens e repostas. É muito mais que um processador de texto, por exemplo, ao responder uma menagem pode extrair o endereço da origem e colocá-lo automaticamente como endereço de destinatário.

### **Transferência**

Enviar a mensagem a mensagem da origem para o destino. Esta função é muito complexa, pressupõe o estabelecimento de uma ligação para o destino ou para uma máquina intermédia, enviar a mensagem, e fechar a ligação. Este processo deve de ser transparente para o utilizador

### **Notificação**

Dar conhecimento à origem qual se a menagem chegou ao destinatário.

### **Visualização**

Visualização das mensagens, por vezes é necessário utilizar um visualizador especializado por exemplo se a mensagem é um ficheiro PostScript.

### **Disposição**

Qual o destino da mensagem depois de recebida, é eliminada antes ou depois de ser lida, guardada, reencaminhada, etc.

 *Serviços Avançados* 

- **Forward automático de email, caso o utilizador se ausente temporáriamente**
- **Mailboxes, sua criação, destruição e gestão**
- **Mailing list**
- **Notificação automática do email que não chega ao destinatário.**
- **Mail de alta prioridade**

 *Anotomia de uma mensagem* 

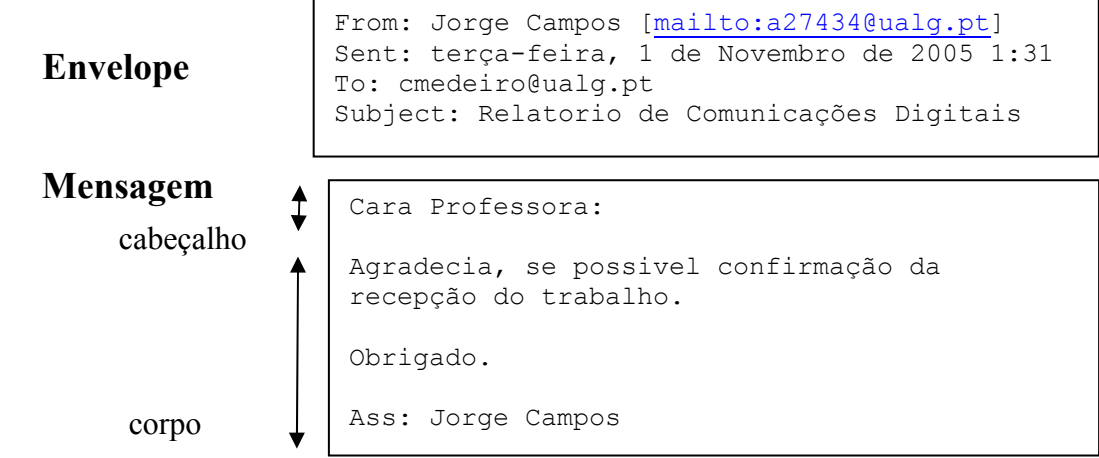

**Envelope:** contém toda a informação necessária para o transporte da mensagem. Os agentes de transferência de mensagens utilizam a informação do envelope para encaminhar a mensagem na Internet.

**Corpo:** parte da mensagem destinada só ao destinatário

### *Anotomia de uma mensagem*

Os endereços de email são *aliases* isto é não correspondem a nomes de computadores que existem.

Por esta razão existem nas tabelas de DNS MX records que convertem os endereços de email em nomes de computadores.

ualg.pt IN MX 5 smtp.ualg.pt

# *RFC 822: Formato da mensagem de email*

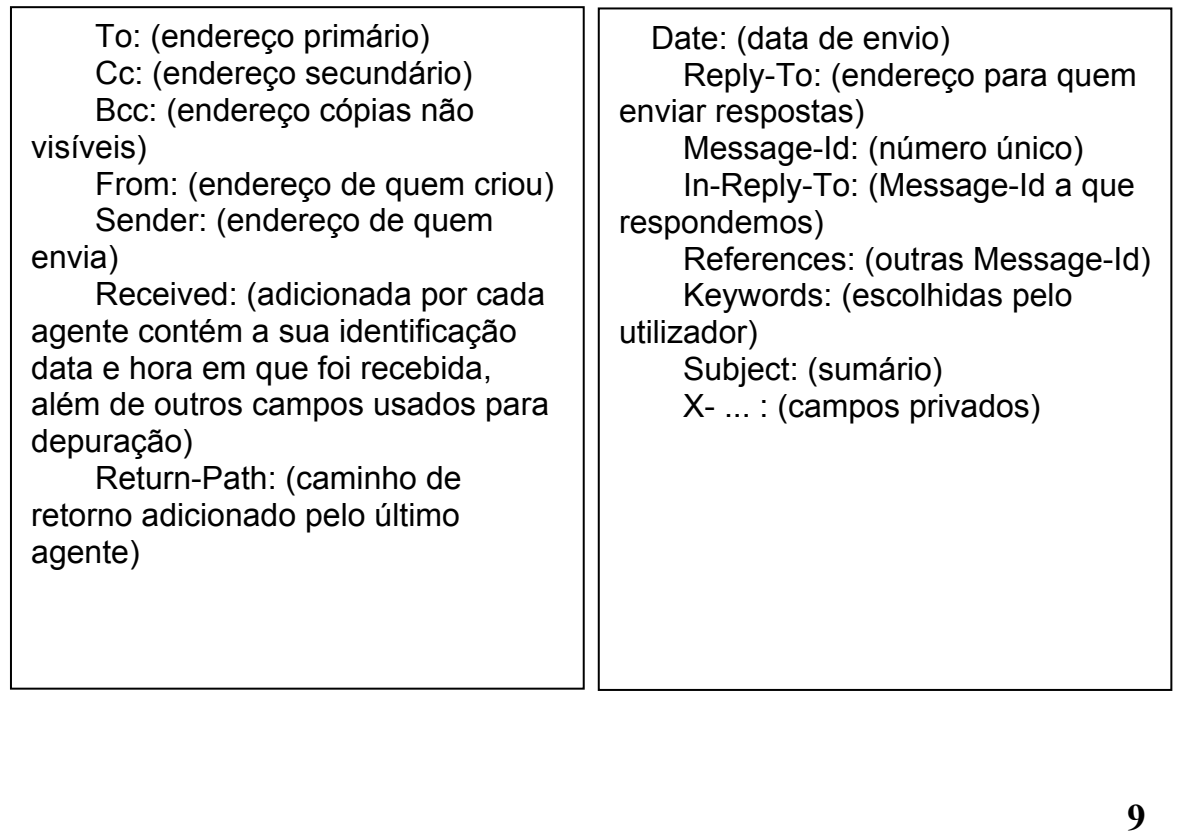

# *RFC 822: Formato da mensagem de email*

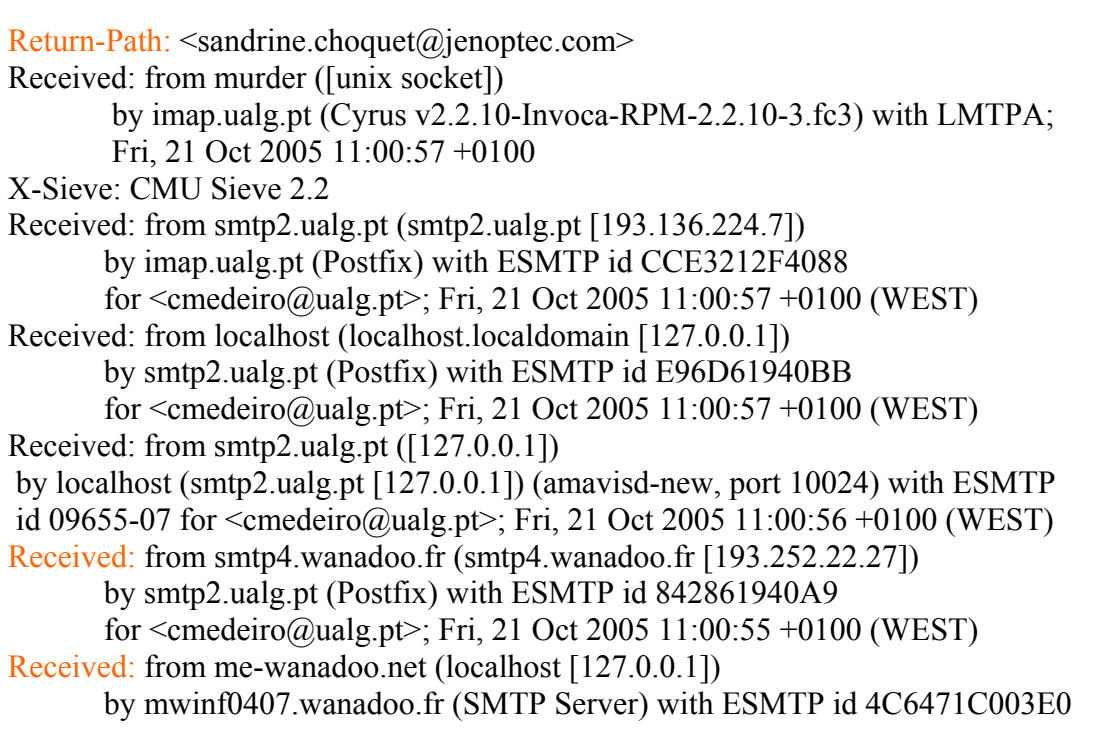

## *RFC 822: Formato da mensagem de email*

 for <cmedeiro@ualg.pt>; Fri, 21 Oct 2005 12:00:55 +0200 (CEST) Received: from Sandrine (AVelizy-114-1-7-167.w80-11.abo.wanadoo.fr [80.11.145.167]) by mwinf0407.wanadoo.fr (SMTP Server) with SMTP id B33511C003F1 for  $\leq$  emedeiro $\omega$ ualg.pt $\geq$ ; Fri, 21 Oct 2005 12:00:53 +0200 (CEST) X-ME-UUID: 20051021100053734.B33511C003F1@mwinf0407.wanadoo.fr Message-ID: <00d701c5d626\$58263f10\$07c0c0c0@jenoptec.com> From: "Sandrine CHOQUET" <sandrine.choquet@jenoptec.com> To: "Carmo Medeiros" <cmedeiro@ualg.pt> References: <001901c5a0ae\$0e59d890\$93160a0a@samwise> Subject: Re: Orders 04410/4289 and 0410/4266 Date: Fri, 21 Oct 2005 12:01:02 +0200 MIME-Version: 1.0 Content-Type: multipart/alternative; boundary="----= NextPart\_000\_00D4\_01C5D637.1B69EFC0" X-Priority: 3 X-MSMail-Priority: Normal X-Mailer: Microsoft Outlook Express 6.00.2800.1106

### *MIME-Multipurpose Internet Mail Extensions*

A RFC 822 requer a mensagem (cabeçalho & corpo) esteja em ASCII a 7-bits

Isto traz problemas para:

- Acentuação em texto, etc
- Alfabetos não latinos, chinês...
- Ficheiros multimedia

Certas sequências de caracteres não são permitidas na mensagem, ou a tamanho das linhas está limitado

Por isso a mensagem tem que se codificada (normalmente em base-64 ou quoted-printable-encoding)

### *MIME-Multipurpose Internet Mail Extensions*

MIME: multimedia mail extension, RFC 2045, 2056 Linhas adicionais no cabeçalho da mensagem declaram o MIME content type

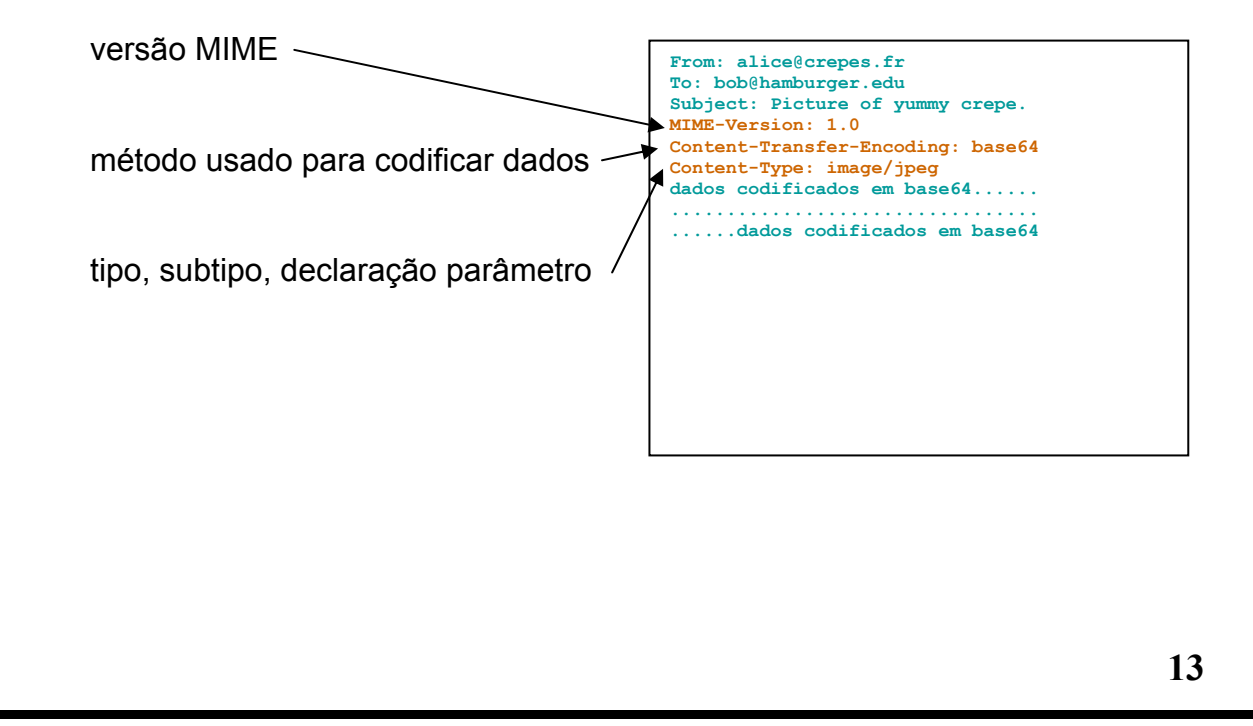

## *MIME-Multipurpose Internet Mail Extensions*

#### **Tipos MIME:**

Content-Type: tipo/subtipo; parâmetros

#### **Text**

exemplos de subtipos: **plain, html, richtext**  Image exemplos de subtipos: **jpeg, gif**  Audio exemplos de subtipos : **basic**  (codificado a 8-bit mu-law), **32kadpcm (codificado a 32 kbpscoding)** Video exemplos de subtipos: **mpeg, quicktime**

#### Application

outros dados que têm que ser processados antes de "mostrados" exemplos de subtipos: **msword,octet-stream, postscript**

#### **Message**

quando uma mensagem tem contida outras exemplos de subtipos: **Rfc822, partial, external-body** 

#### **Multiparte**

quando uma mensagem tem mais que uma parte constituinte exemplos de subtipos: **mixed, alternative, parallel, digest**

# *SMTP-Simple Mail Transfer Protocol*

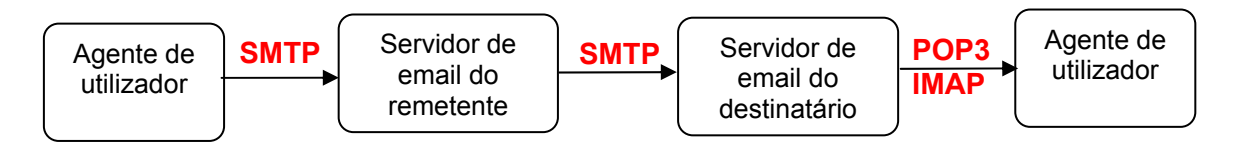

- A origem estabelece uma ligação TCP à porta 25 do servidor de email do destinatário.
- À escuta da porta 25 do servidor de email do destinatário encontra-se um daemon que fala SMTP (Simple Mail Transfer Protocol).
- O deamon aceita a ligação e acrescenta as mensagens que chegam ao fim da mailbox apropriada (/var/spool/mail/utilizador).
- Se a mensagem não pode ser entregue é enviada uma mensagem de notificação à origem.
- Depois de estabelecer a ligação TCP a origem (que opera como cliente) espera que a máquina destino (server) 'fale' primeiro.
- O server começa por enviar uma linha de texto a dar a sua identificação e a mostrar a sua disponibilidade em receber email.
- O cliente indica a origem e o destinatário do email.
- O server indica se pode ou não receber a mensagem.
- O cliente envia a mensagem e o servidor faz o seu acknowledgement.
- Normalmente não são utilizadas checksums porque é utilizada uma ligação TCP.

### *SMTP-Simple Mail Transfer Protocol*

O SMTP é um protocolo de texto (ASCII) e por isso muito fácil de utilizar.

1º A origem da mensagem estabelece uma ligação TCP para a porta 25 do servidor de mail.

### telnet smtp.ualg.pt 25

2º A origem fica à espera da resposta do servidor, que começa por enviar uma linha de texto, identificando-se e indicando se está ou não disponível. helo ualg.pt mail from:cmedeiro@ualg.pt rcpt to: a11111@ualg.pt data Isto é um teste quit Comandos HELO, MAIL FROM:, RCPT TO:, DATA, QUIT, VRFY, EXPN, NOOP,RSE

O SMTP apresenta várias limitações:

## *SMTP-Simple Mail Transfer Protocol*

- só permite mensagens até 64 kB;
- se o cliente e servidor têm timeouts diferentes, um deles pode desistir da ligação enquanto o outro ainda está ocupado.
- Pode produzir tempestades de emails, por exemplo se um servidor contém duas mailing lists cada uma das listas com uma entrada para a outra lista, uma mensagem enviada para qualquer uma das listas irá dar origem a um nunca mais acabar de emails.

ESMTP (extended SMTP- RFC 1425) resolve estes problemas. Para verificar se o servidor utiliza ESMTP o cliente deve de enviar uma mensagem de EHLO em vez de HELO.

### *POP3:Post Office Protocol (RFC 1939)*

### **Inciar protocolo telnet pop.ualg.pt 110**

### **Comandos**

**STAT** 

Permite qestionar o servidor acerca do número de mensagens e número de bytes presentes na mailbox Servidor deve como resposta positiva a sequência: +OK mm nn onde mm é o número de mensagens e nn o número de bytes Exemplo C: STAT S: +OK 3 712 **LIST [msg]**  É utilizada para obter informação sobre o número de bytes da(s) mensagen(s) Se tiver um argumento, este deve referir-se ao número da mensagem Exemplo C: LIST S: +OK 2 messages (2000 octets)

# *POP3:Post Office Protocol (RFC 1939)*

S: 1 500 S: 2 1500 C: LIST 2 S: +OK 2 1500 **DELE msg**  Marca a mensagem **msg** para ser apagada no estado UPDATE

### **RSET**

Anula o comando DELE em todas as mensagens que tenham sido eventualmente marcadas.

### **TOP msg n**

É um comando opcional, mas largamente implementado Permite pedir o envio dos *headers* seguido das primeiras **n** linhas do corpo da mensagem **msg**

### **QUIT**

Remove da mailbox as mensagens marcadas pelo comando DELE Termina a ligação

# *IMAP: Internet Mail Access Protocol [RFC 1730]*

Objectivo: Mensagens são mantidas e geridas centralmente (manipulação de mensagens armazenadas no servidor), mas lidas em qualquer máquina Não é mantida nenhuma cópia local Útil quando se lê mensagens de diferentes máquinas

telnet imap.ualg.pt 143

*Outros protocolos de entrega final de email*

• DMSP (Distributed Mail System Protocol) – RFC 1056 (parte do PCMAIL)

Não é assumida a existência de um servidor central Processamento off-line, e ressincronização

• HTTP: Hotmail , Yahoo! Mail, etc.

## *Configuração do servidor de email (SENDMAIL)*

- Os servidores de email são programas muito complexos.
- O programa SENDMAIL utilizado no Linux e UNIX não é excepção.
- O ficheiro de configuração, é muito complexo e díficil de ser alterado.

etc/mail/sendmail.cf

• Em alternativa, a configuração é normalmente realizada no ficheiro

#### /etc/mail/sendmail.mc

Este ficheiro é posteriormente processado pelo preprocessador m4 que gera o ficheiro sendmail.cf

### *Exemplo do ficheiro sendmail.mc*

#cat /etc/mail/sendmail.mc

divert(-1) Tudo aqui dentro são comentários divert(0)

dnl isto é uma linha de comentário

```
OSTYPE('debian')
```
MAILER('local'); inclui o agente the transporte utilizado para enviar localmente o mail para as mailboxes dos utilizadores, e o agente *prog* usado para enviar mensagens para os programas locais.

```
MAILER('smtp')
```

```
FEATURE(masquerade_envelope) 
MASQUERADE_AS(sala.adeec.fct.ualg.pt) 
define('smart_HOST','smtp.ualg.pt'
```
*Exemplo do ficheiro sendmail.mc* 

-usando a opção verbose

#/usr/bin/sendmail -v a9999@europa.uceh.ualg.pt < ficheiro

-testando as regras de composição do endereço

# **/usr/sbin/sendmail –bt**  ADDRESS TEST MODE (ruleset 3 NOT automatically invoked) Enter <ruleset> <address> > /tryflags hs (test the header sender) > /try esmtp user [at] host.your.dom > /tryflags hr (test the header recipient) > /try esmtp user [at] host.your.dom > /tryflags es (test the envelope sender) > /try esmtp user [at] host.your.dom > /tryflags hr (test the envelope recipient) > /try esmtp user [at] host.your.dom > ^D (exit with control D)

<u> 1989 - Johann Stoff, deutscher Stoffen und der Stoffen und der Stoffen und der Stoffen und der Stoffen und de</u>

*Teste do SENDMAIL*